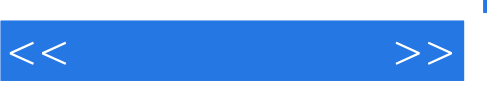

## , tushu007.com

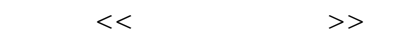

- 13 ISBN 9787802434219
- 10 ISBN 7802434211

出版时间:2010-3

页数:208

PDF

更多资源请访问:http://www.tushu007.com

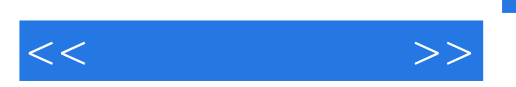

 $\alpha$ 

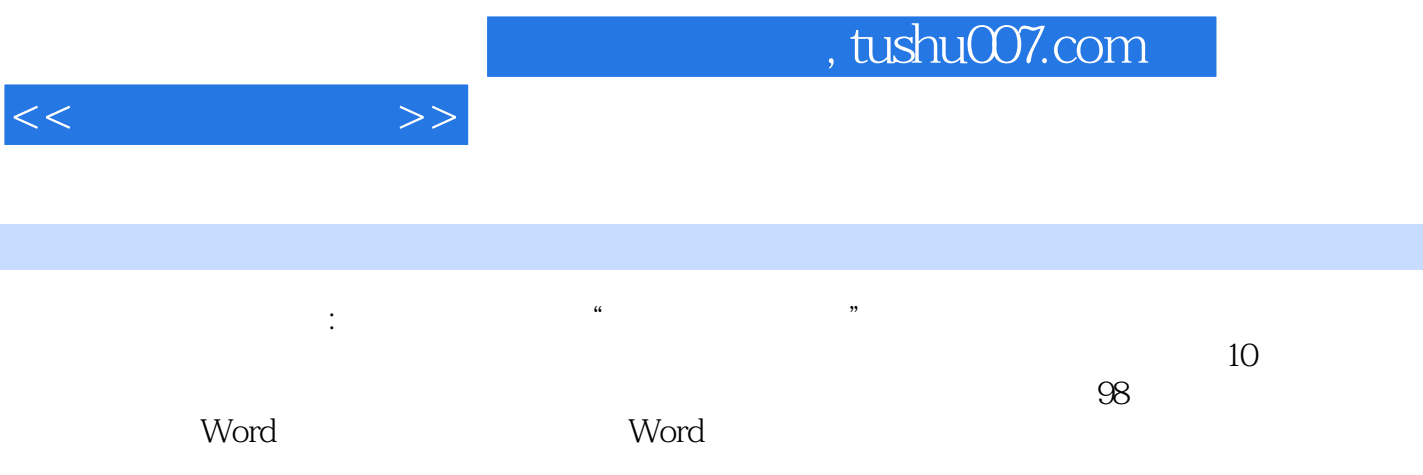

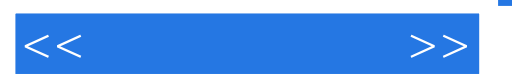

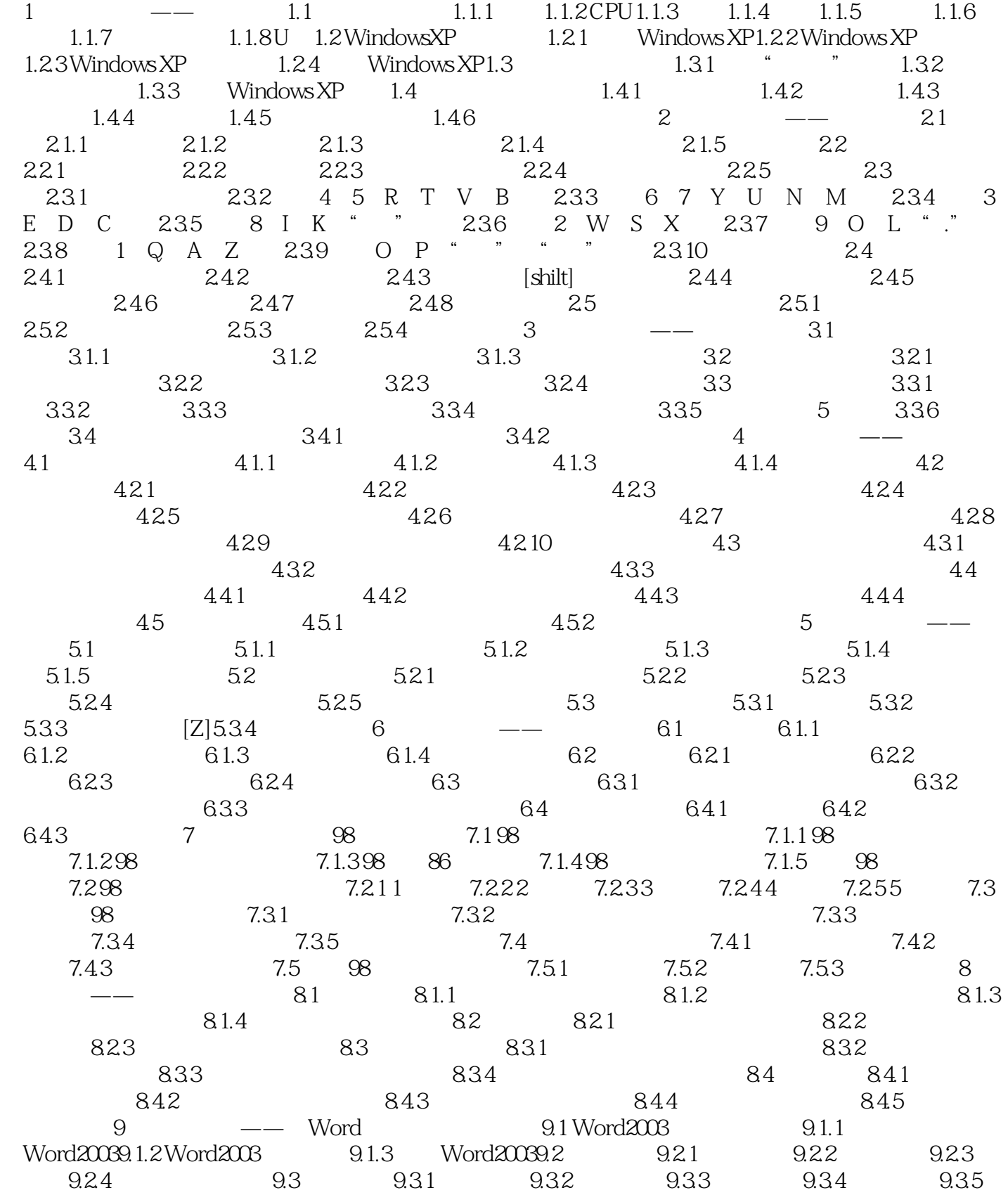

 $,$  tushu007.com

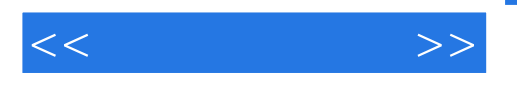

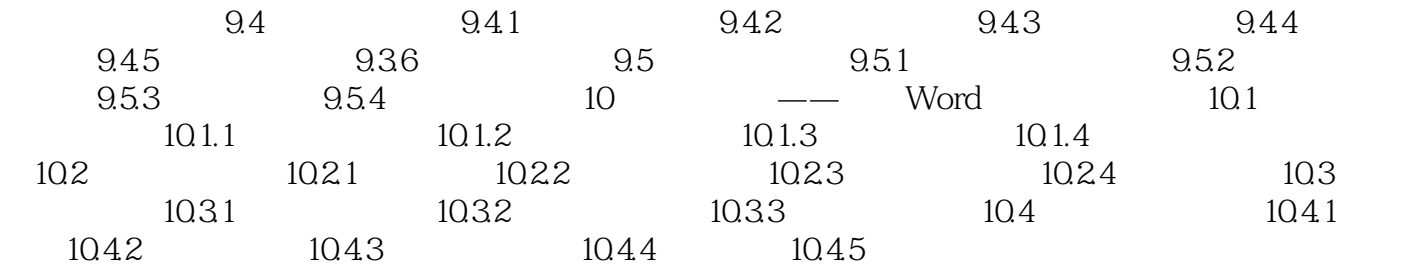

 $,$  tushu007.com

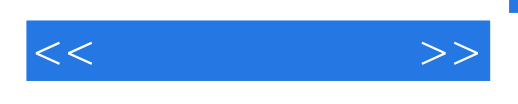

## $98$  $\mathfrak{h}$  $86$  7.1.2 98版五笔字型的特点 王码五笔字型98版与86版相比,在很多方面有突出的改善,下面分  $86$   $98$  $98$  $98$  $98$ ……

*Page 6*

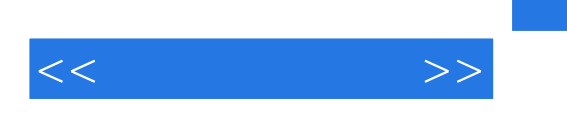

Windows Vista **Chindows Vista** 

《无师自通学电脑》还有一个"电脑",但是,我们也是一个"电脑",但是,我们也是一个"电脑",我们也是一个"电脑",我们也是一个"电脑",我们也是一个"电脑",我们

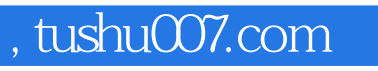

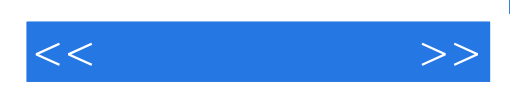

本站所提供下载的PDF图书仅提供预览和简介,请支持正版图书。

更多资源请访问:http://www.tushu007.com